## Downloading, Installing & Usage of FMWLauncher

FMWLauncher is a replacement to Java Web Start. Java Web Start was a built in Java feature used to launch Java applications.

\*Important: Remove your previous FMW shortcuts, FMWLauncher will create new ones as shown below.

<u>Download and Install FMWLauncher</u>, once completed, you can visit the landing page for FMW, as per usual:

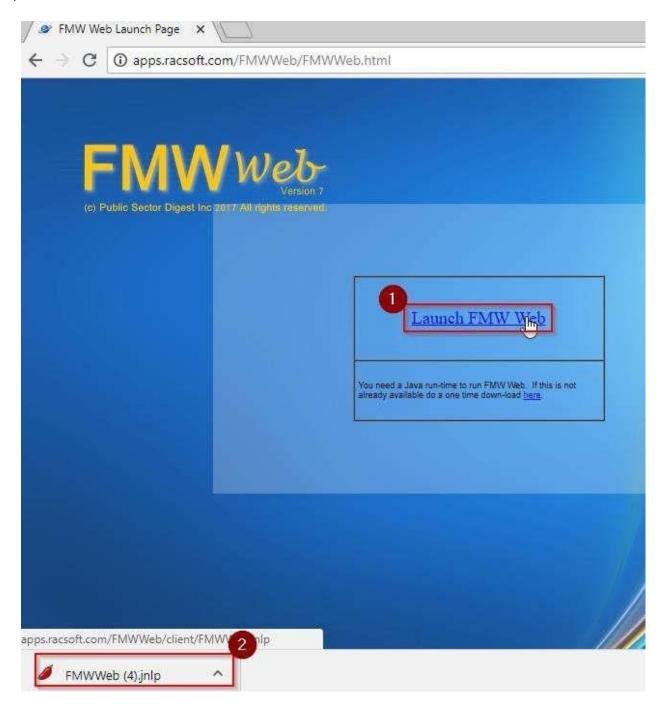

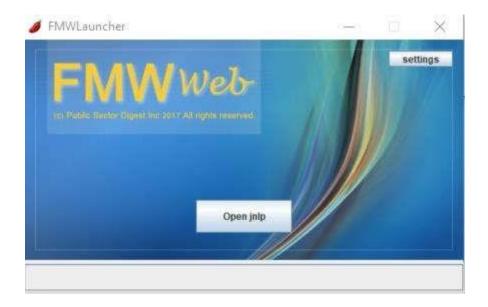

You will also notice a desktop shortcut which you can use to launch FMW from.

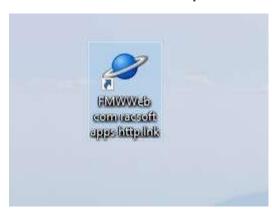